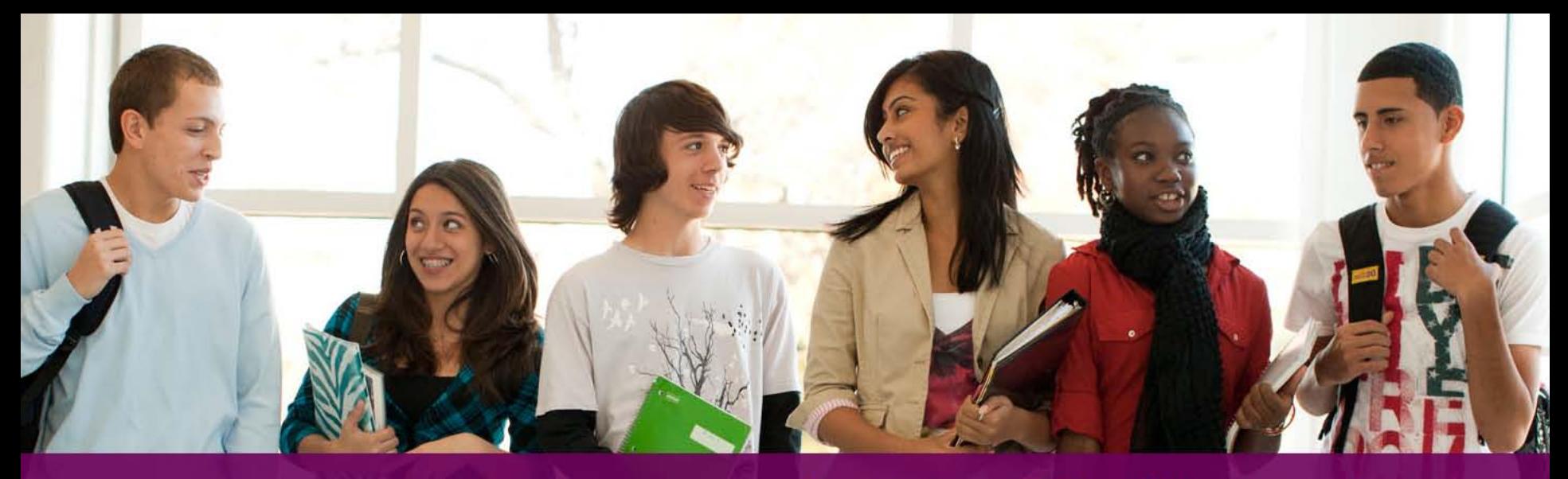

Knowledge **Skills Behaviors Awareness** 

# **Understanding Your PSAT/NMSQT**® **Results**

PSAT/NMSQT

# **Agenda**

- Four Major Parts of Your PSAT/NMSQT Results
- More About Your Skills
- National Merit Scholarship Information
- More About Your Answers
- Next Steps
- How My College QuickStart™ Can Help You

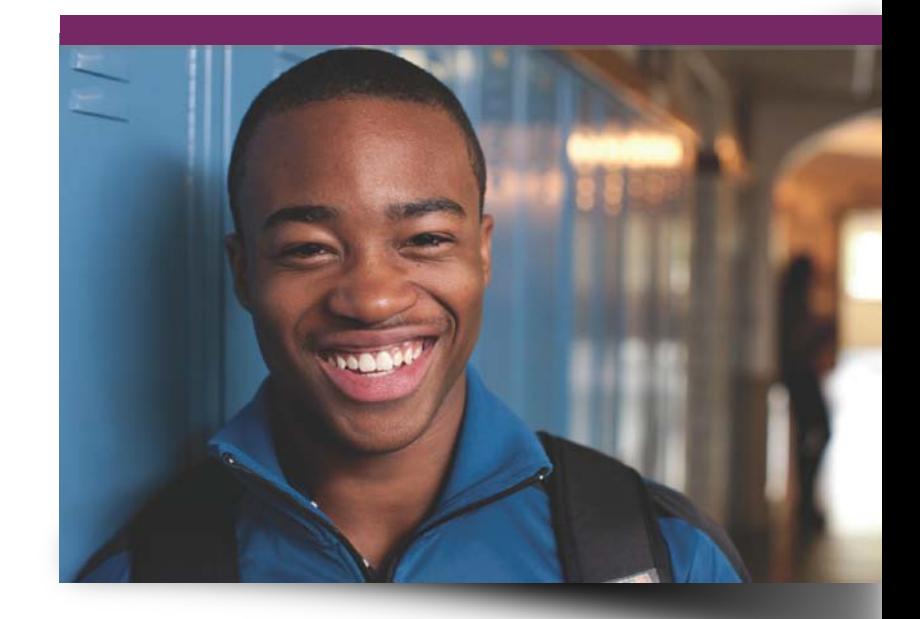

# **Four Major Parts of Your PSAT/NMSQT Results**

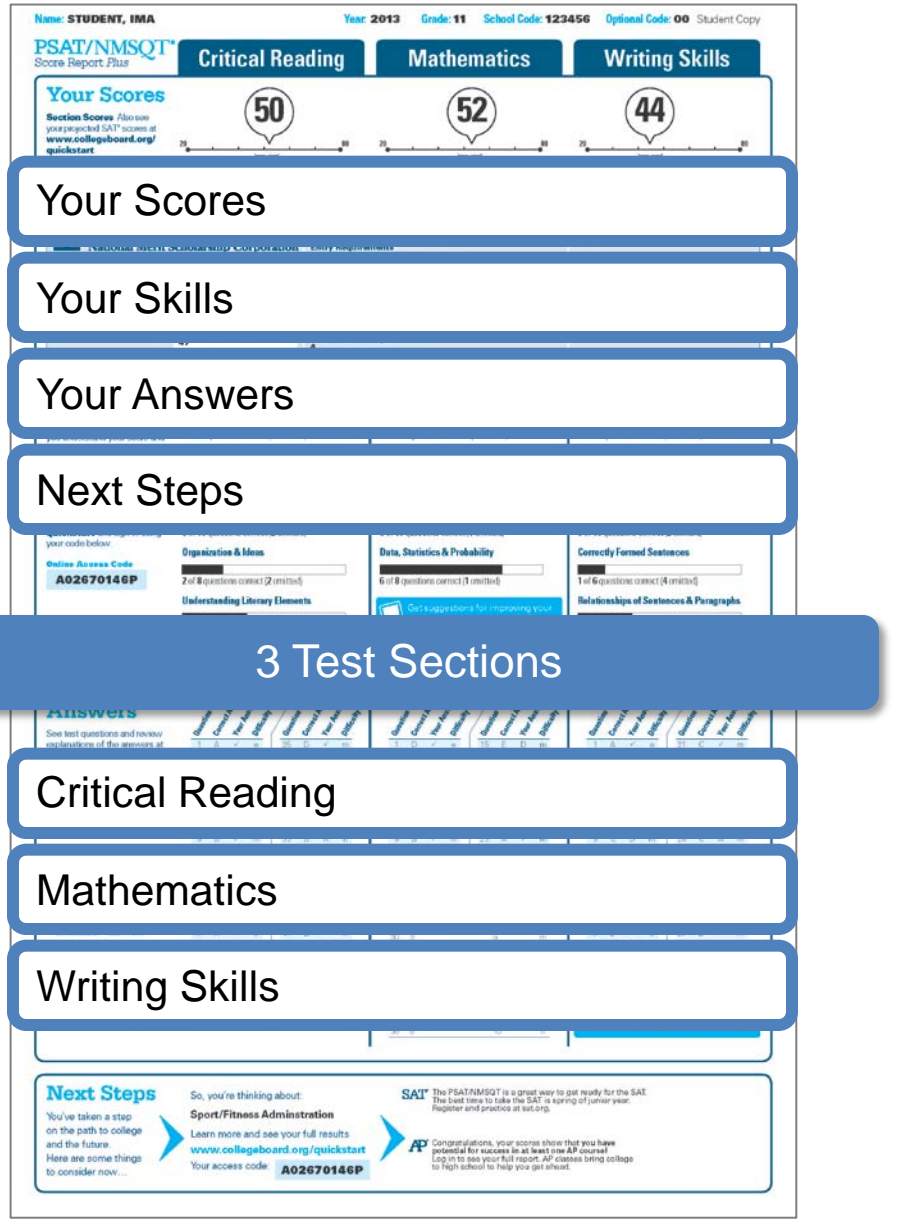

**Optional Code: 00 Student Coord** 

**Writing Skills** 

Grade: 11 School Code: 123456

The best small base and SAT is got mody for the SAT<br>Register and practice at sating of junior year:

Congratulations, your scores show that you have<br>potential for success in at least one AP course!<br>Log in to see your full report. AP classes bring col<br>to high school to help you get ahead.

Æ

**Mathematics** 

## Your Skills

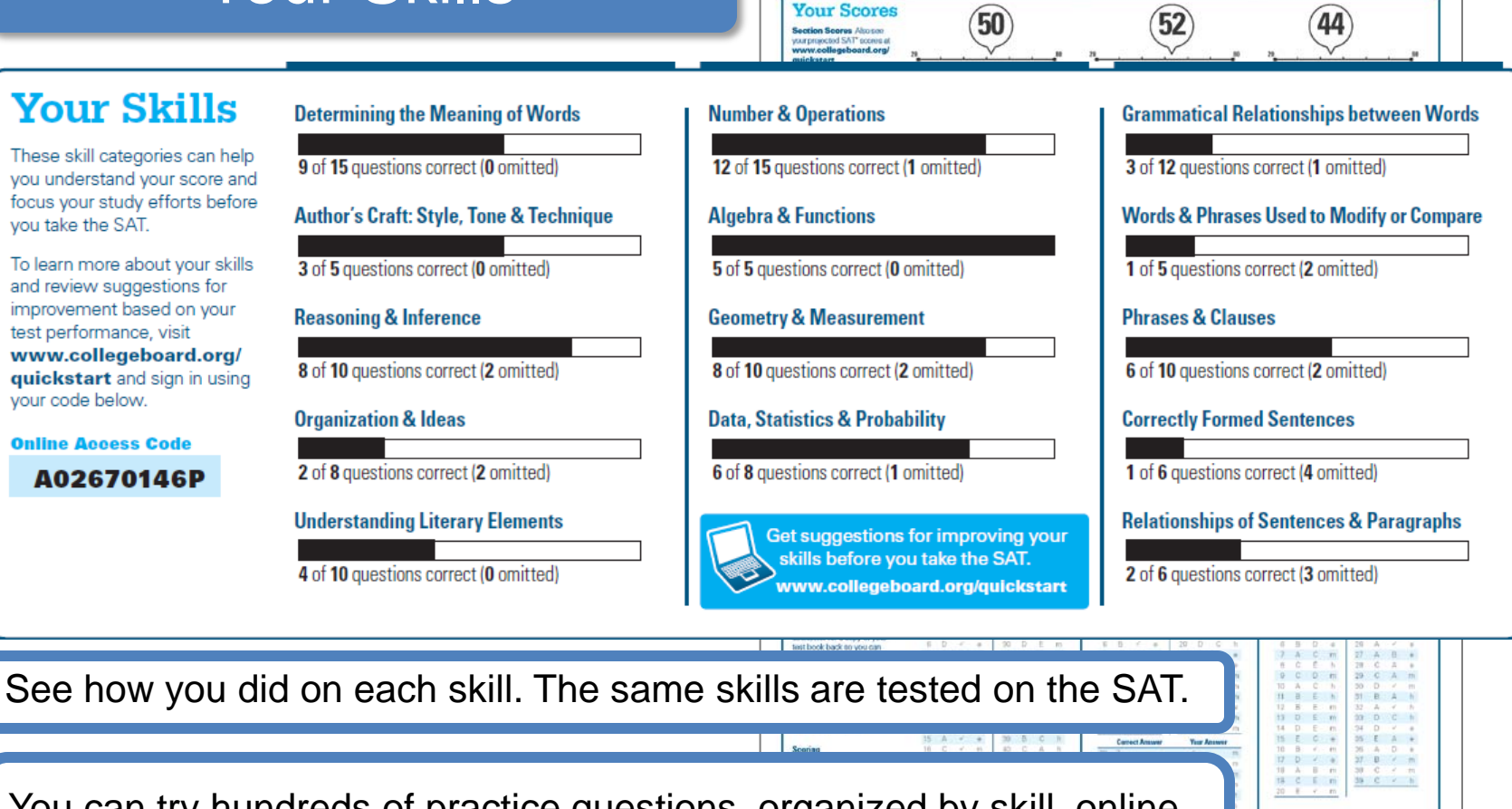

**STUDENT, IMA** 

**PSAT/NMSQ**<br>Score Report Plus

**Critical Reading** 

Sport/Fitness Adminstration

Learn more and see your full results

www.collegeboard.org/quicksta

Your access code: A02670146P

lou've taken a step on the path to college

Here are some thing

o consider now

and the future.

You can try hundreds of practice questions, organized by skill, online in My College QuickStart ([www.collegeboard.org/quickstart\)](http://www.collegeboard.com/quickstart).

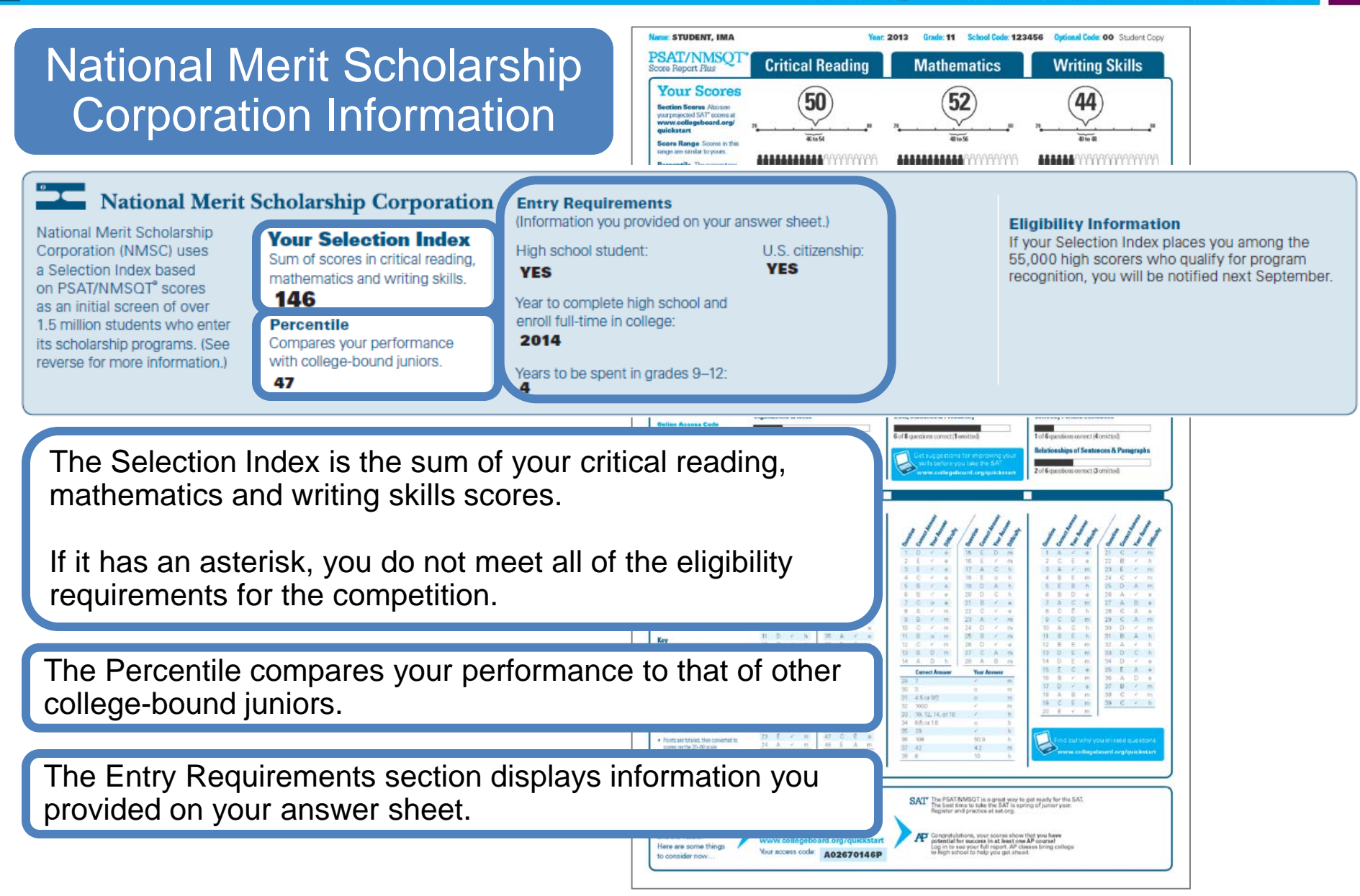

## Your Answers

You will get your test book back with your PSAT/NMSQT results, so that you can review the questions.

You can also review each test question in My College QuickStart.

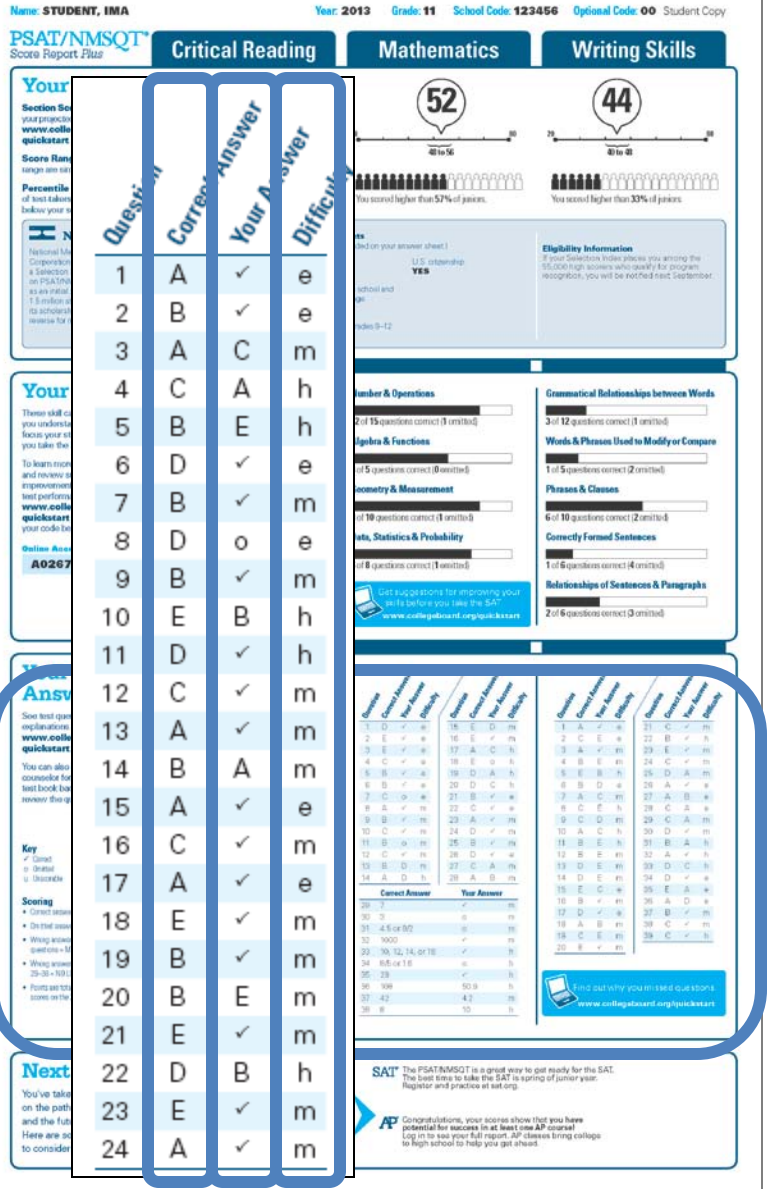

## Your Answers: Student-Produced Responses

Some of the math problems required you to grid in answers instead of selecting an option. For these questions, you will see the correct answer(s) written out.

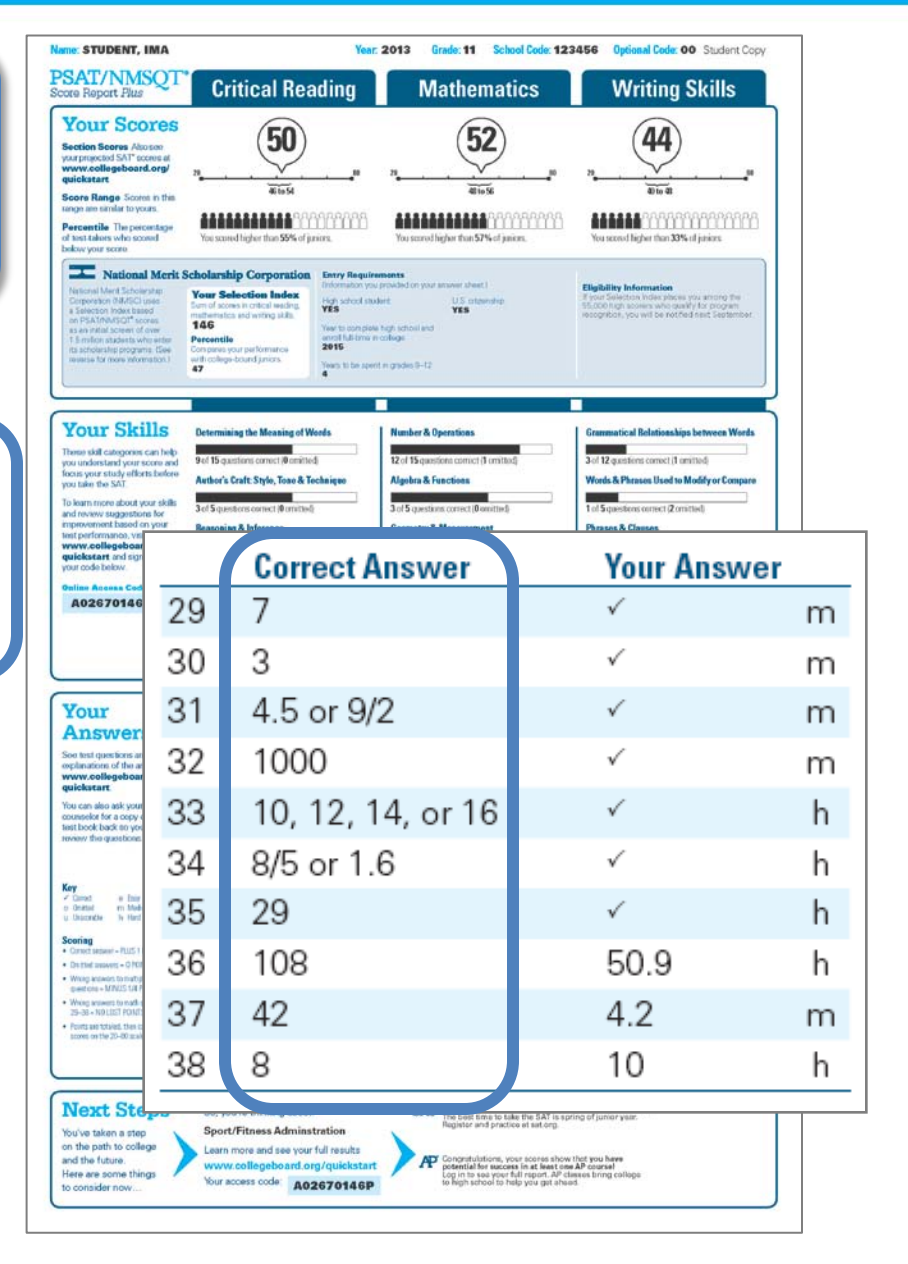

# **Next Steps**

#### What's next?

Use the access code on your report to log in to My College QuickStart, a personalized college and career planning kit. There you can:

**STUDENT, IMA F** PSAT/NMSQT

**Your Scores** 

**Section Scores** Ako are<br>your projected SAT<sup>+</sup> accrea a

courselor for a copy o<br>isel book beck so you www the question

Wrong accessor to maith quratics 29-30 - NO LOST FORES Robbaro Islaini, free co to at the 21-40 and

**Critical Reading** 

 $60$ 

•Search for colleges

- •Get a personalized SAT study plan
- •Take a personality test to find majors and careers that fit you
- •Learn more about AP® courses that you might be ready to take

[www.collegeboard.org/quickstart](http://www.collegeboard.com/quickstart)

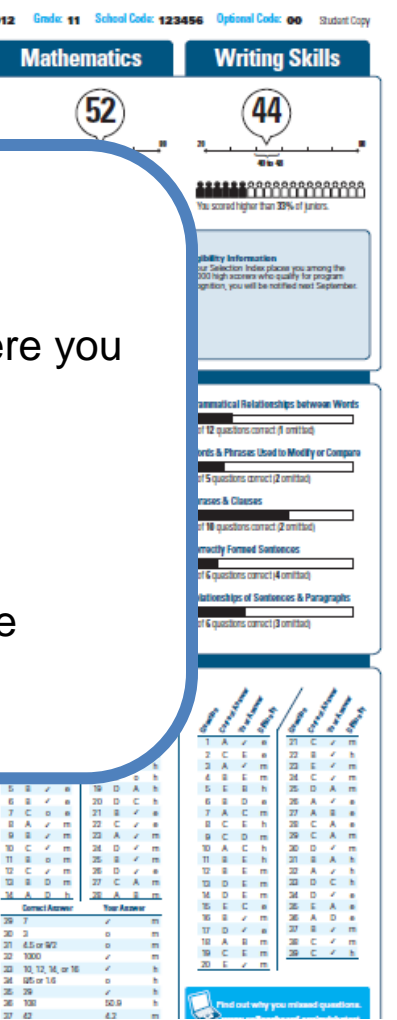

#### **Next Steps**

You've taken a step on the path to college and the future. Here are some things to consider now...

8

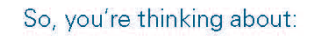

**Sport/Fitness Adminstration** 

Learn more and see your full results www.collegeboard.org/quickstart

Your access code A02670146P SAT<sup>T</sup> The PSAT/NMSQT is a great way to get ready for the SAT. The best time to take the SAT is spring of junior year. Register and practice at sat.org.

31 4.5 or 9/2

 $85$  or  $16$ 

**AD'** Congratulations, your scores show that you have potential for success in at least one AP course! Log in to see your full report. AP classes bring collegel to high school to help you get ahead.

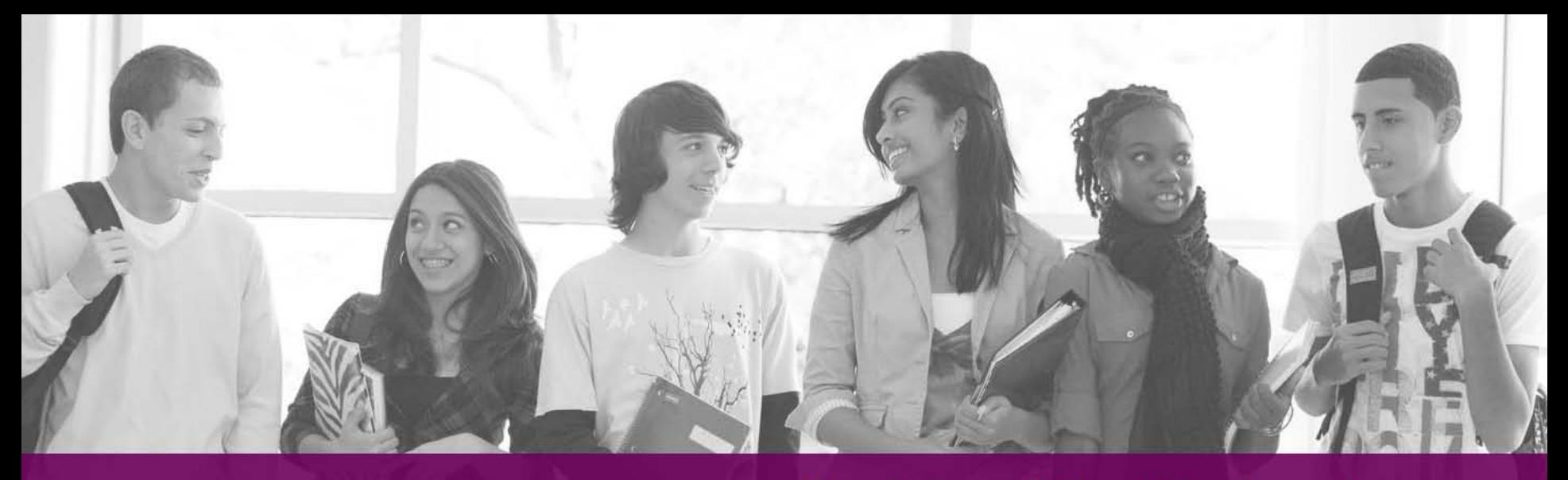

Knowledge **Skills Behaviors Awareness** 

# **How Can My College QuickStart**® **Help You?**

PSAT/NMSQT

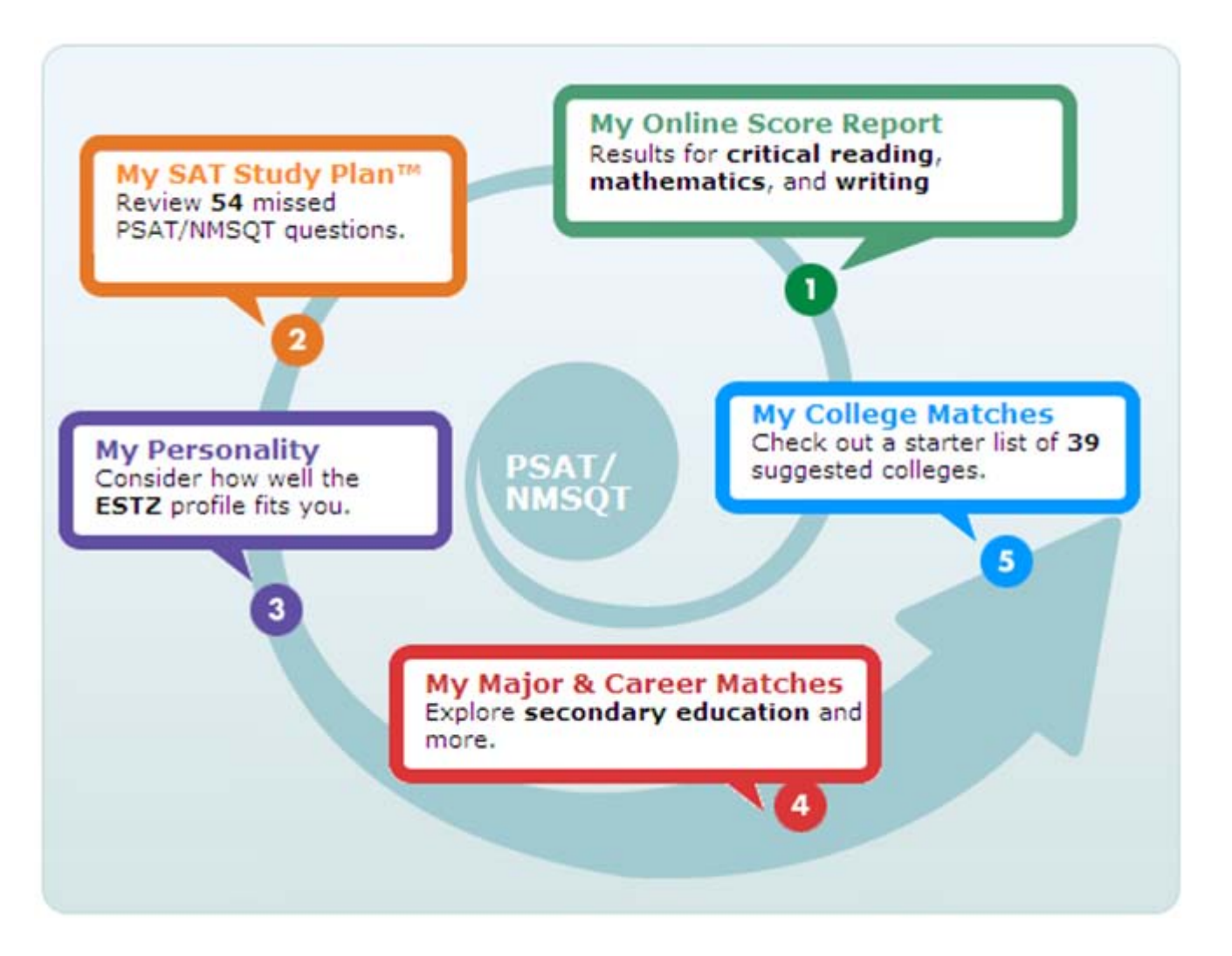

#### **My Online Score Report**

- Projected SAT<sup>®</sup> score ranges
- State percentiles
- You can filter questions
- Questions and answer explanations

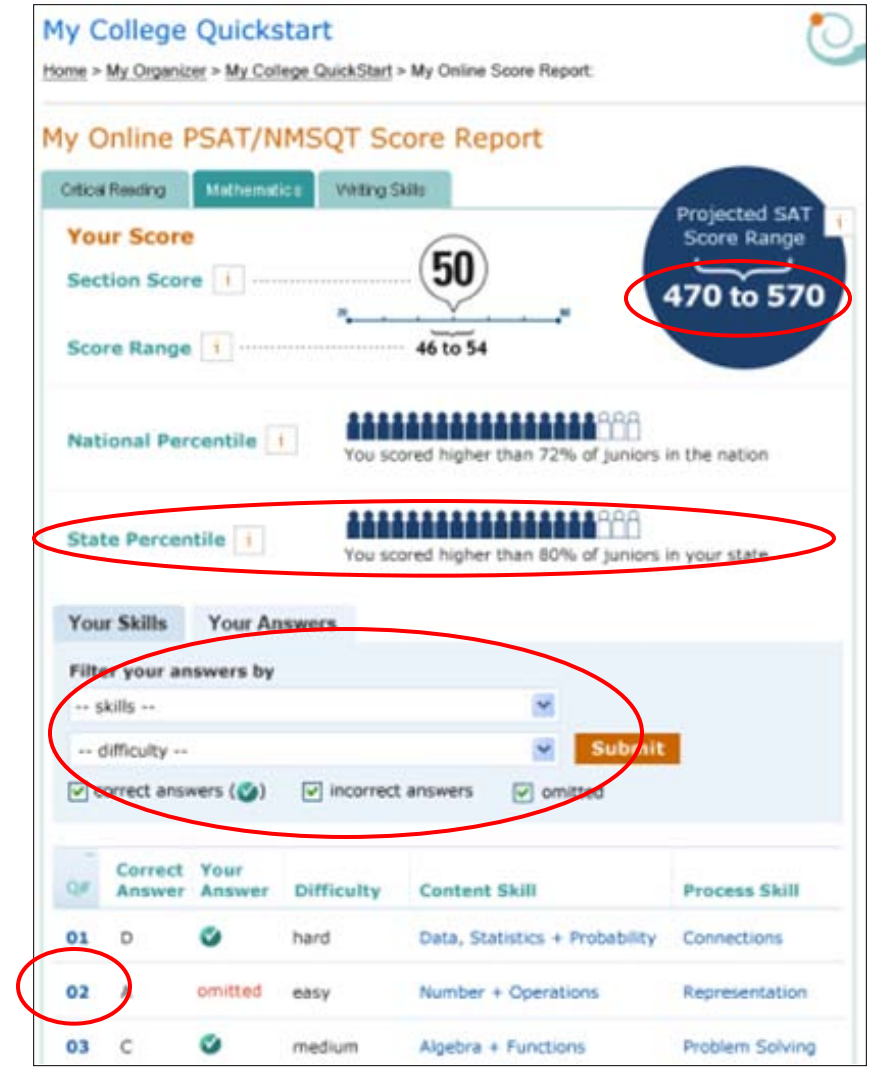

#### **My SAT Study Plan™**

- Personalized skills to improve
- SAT practice questions
- An official SAT practice test

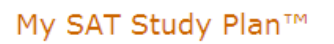

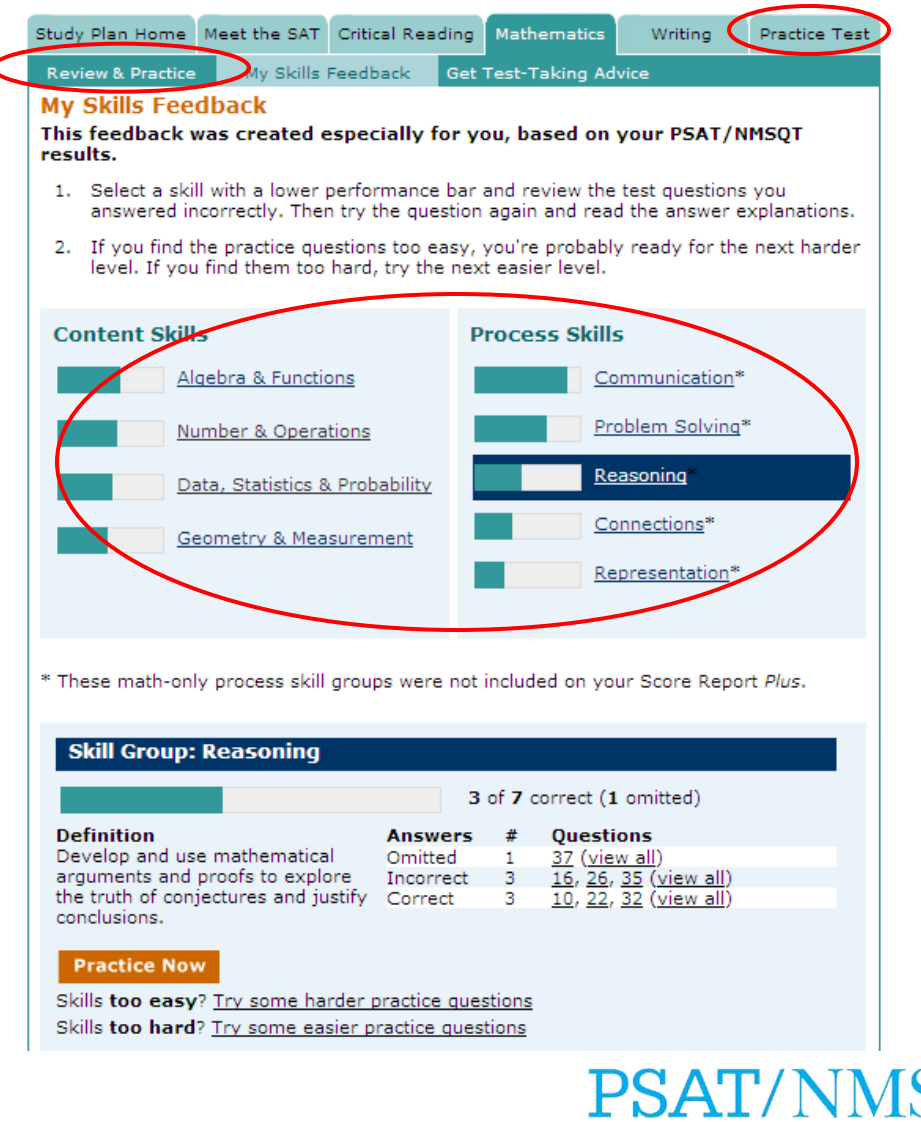

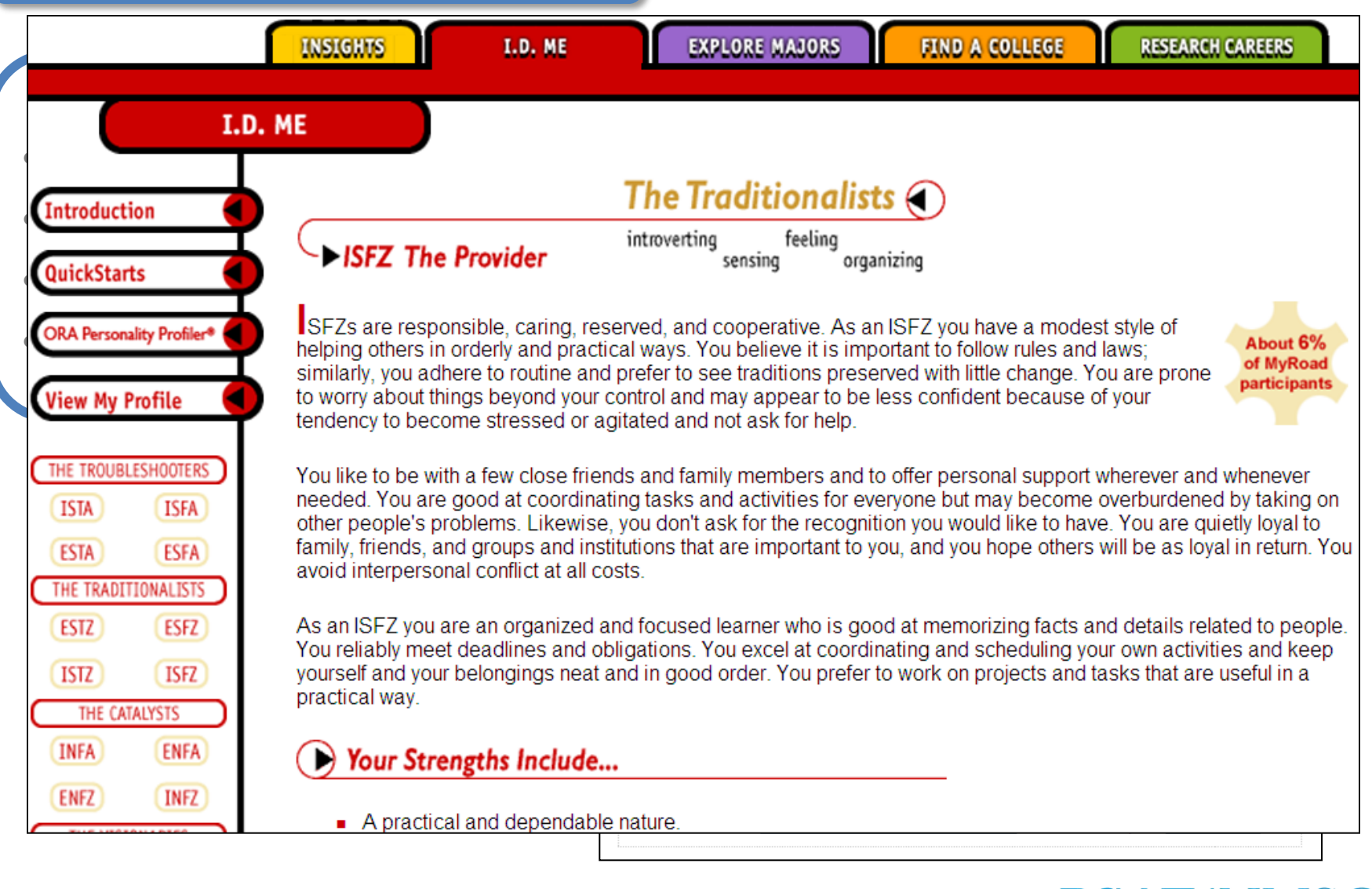

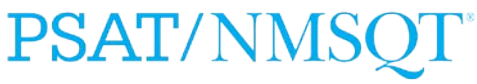

K

#### **My College Matches**

- Starter list of colleges
- Criteria to customize search
- Ability to save searches

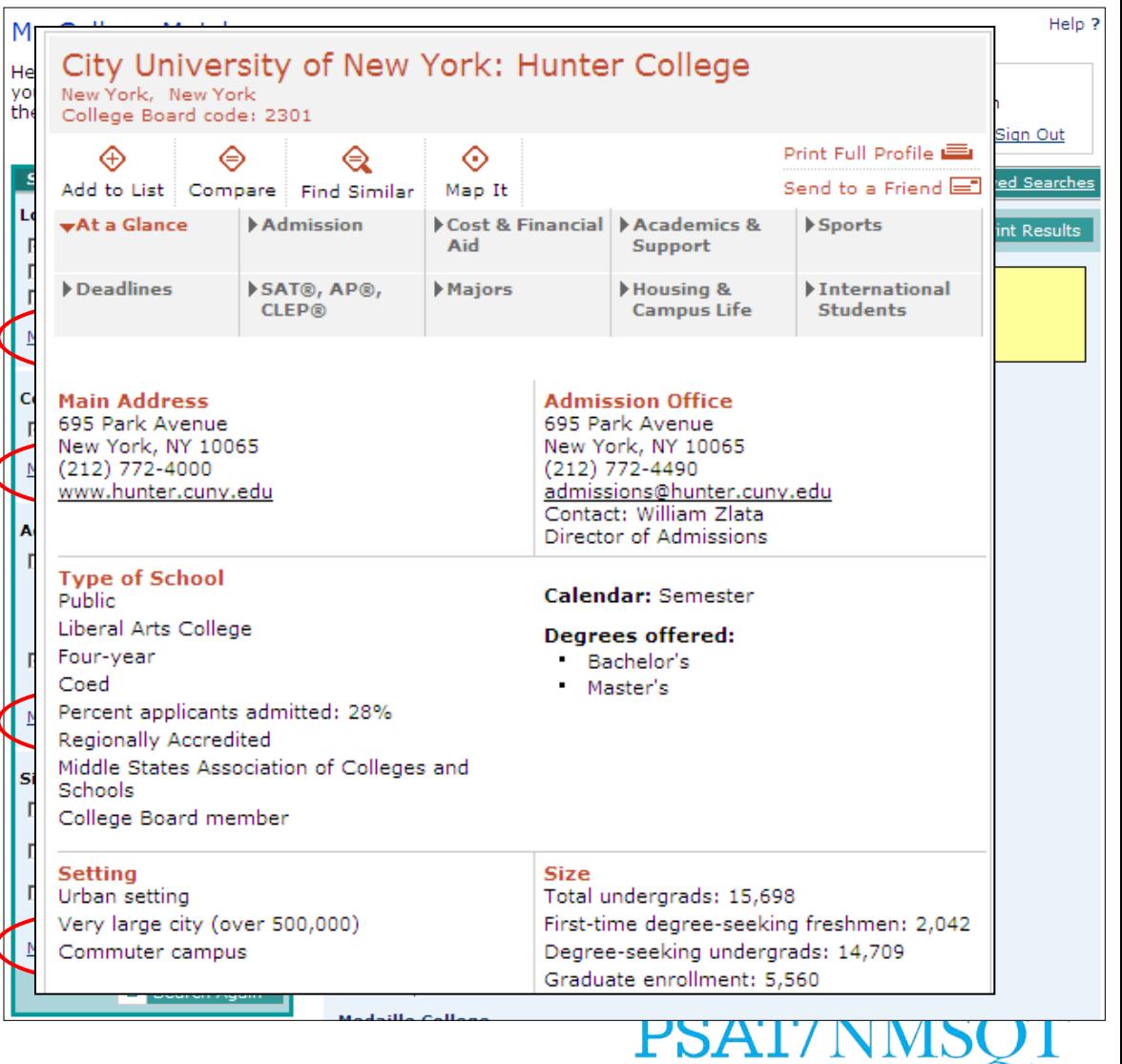

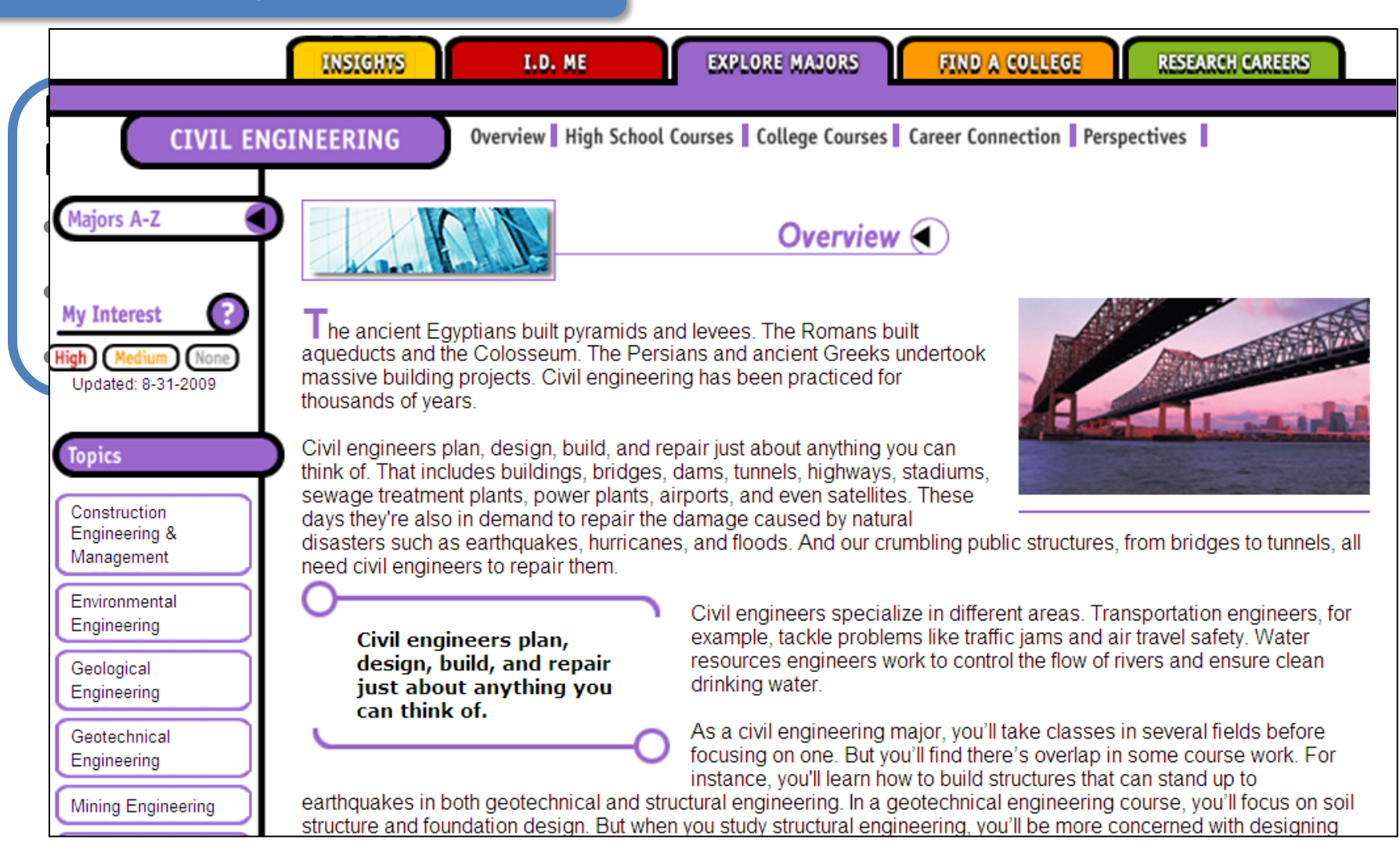

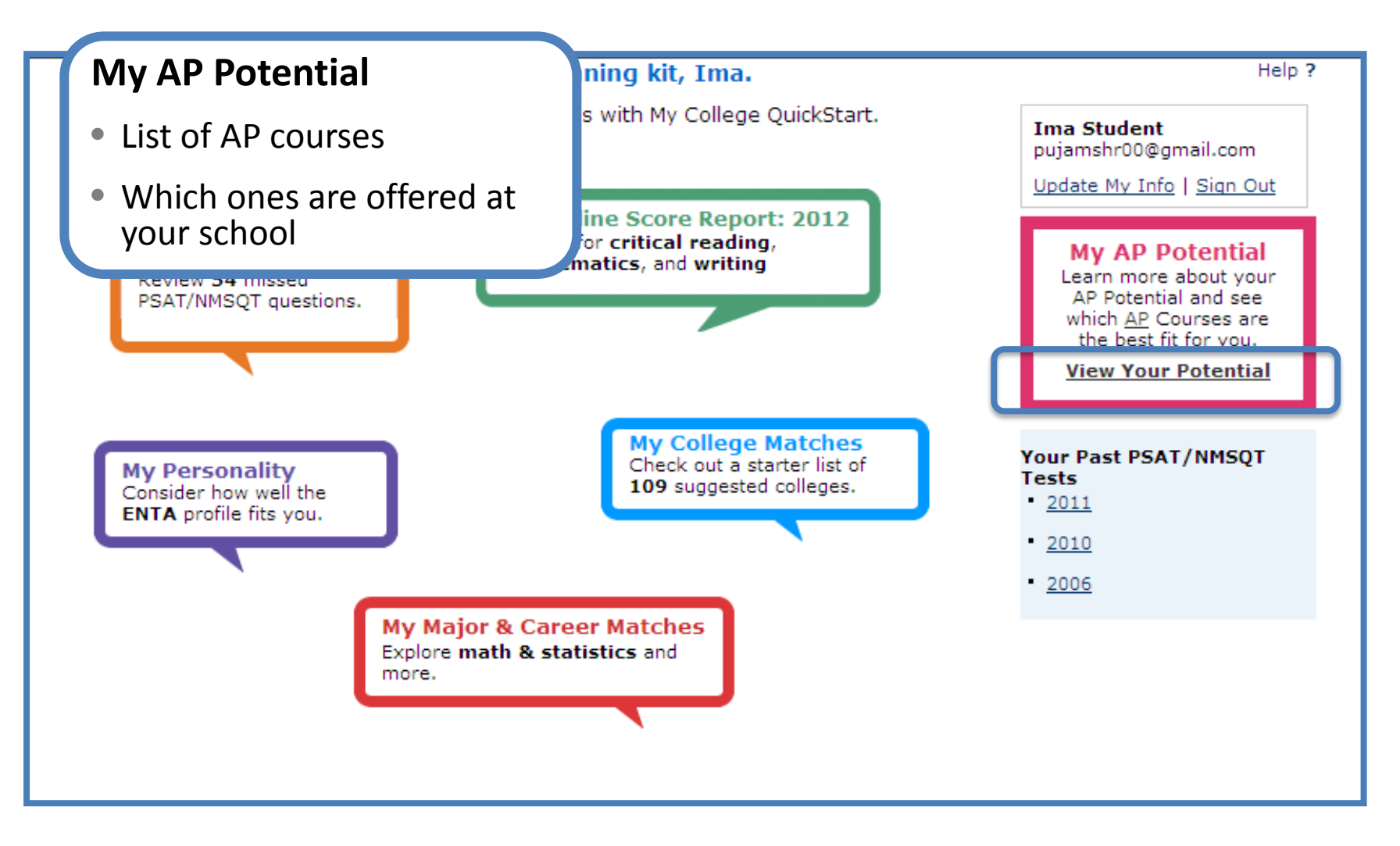

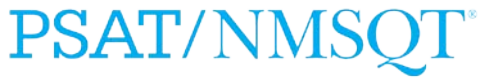

#### **My AP Potential**

- Choose a major to which courses mate
- Interpret your repo see whether you ar ready to take a cou

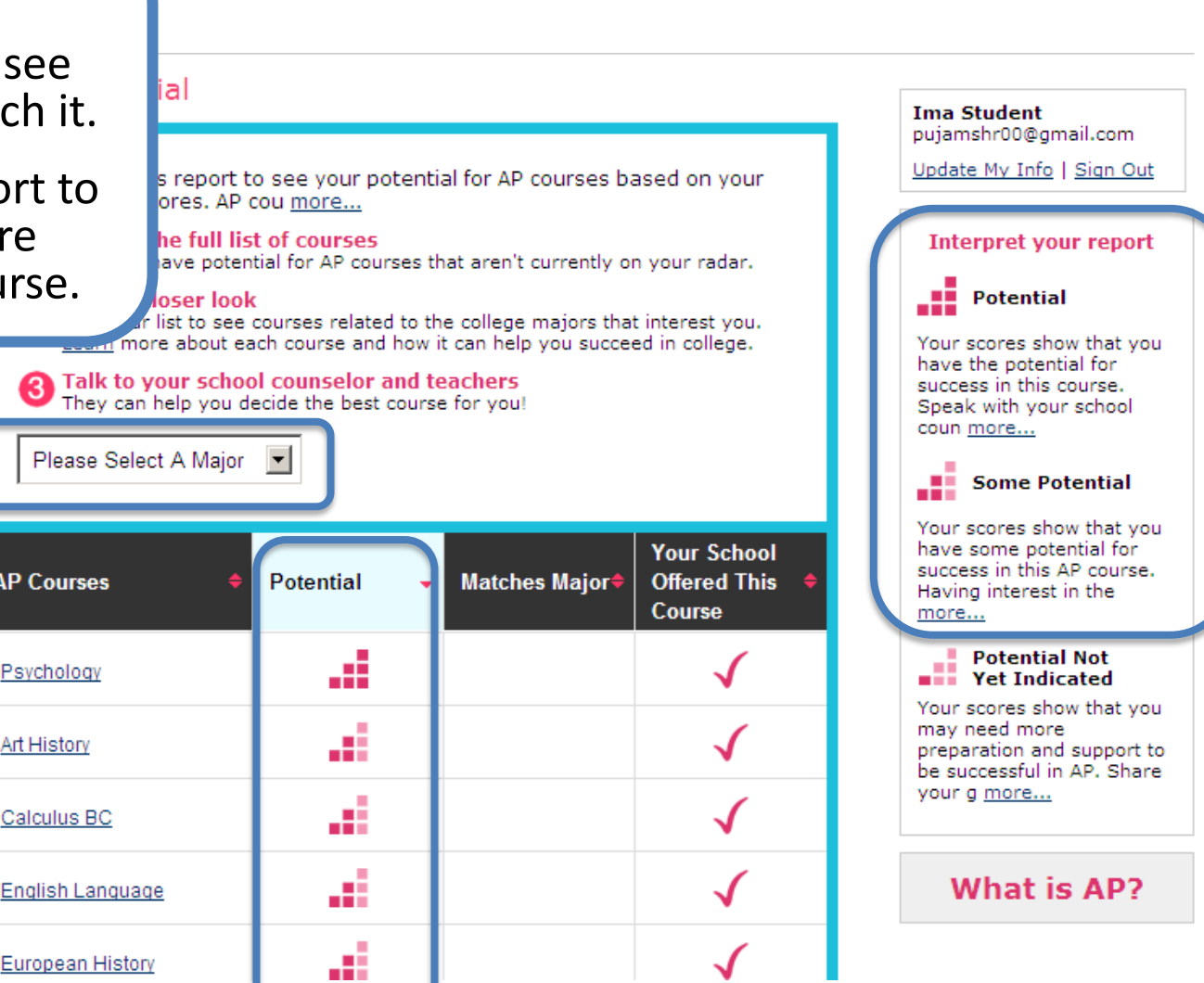

# **Log in to your personalized account at**

# **[www.collegeboard.org/quickstart](http://www.collegeboard.com/quickstart)**

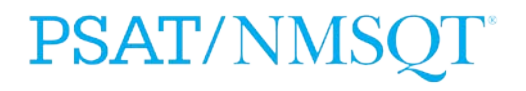